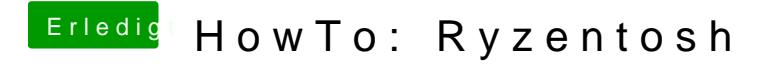

Beitrag von DerJKM vom 27. Dezember 2019, 20:47

Jup ist ein kleines Schalterchen auf der Oberseite Platine in der Nähe der D